# **Векторные** афические редакторы

Бегалиев Рустам Нурманбетови **Учитель информатики** Муниципального казённого <mark>ѳбразоват</mark>ельн<mark>ого учреждения</mark> Таёжнинска<mark>я СОШ №7</mark> (Красноярский край, Богучанский район

#### Использованные изображения:

•«Inkscape» - http://inkscape.org/screenshots/gallery/inkscape-0.48-ferrari.png

•«Xara Designer» -

http://upload.wikimedia.org/wikipedia/ru/c/cd/XaraLX-Screenshot\_microscope.png

•«CorelDraw» - http://upload.wikimedia.org/wikipedia/ru/b/b8/Corel.jpg

• «Adobe Illustrator» - http://www.creativepro.com/files/story\_images/20081021\_fg04a.jpg

•«Microsoft Visio» -

http://www.softmart.ua/sites/default/files/products/screenshot/Microsoft\_Visio\_Professio nal\_scr3.jpg

•«StarOffice Draw» - http://so.kt.kiev.ua/draw.html

• «Компас» - http://home.kompas.ru/source/images/software/home/reducer.jpg

• «Счастливая семья» -

http://fanhome.ru/wp-content/uploads/2012/05/schastlivaya-semia.jpg

•«Фоторамка» - http://photoramki-online.ru

•«Macromedia FreeHand» -

http://3.bp.blogspot.com/\_PVST5B40sE8/TSWxcnPZm5I/AAAAAAAAAEM/FIfkStflW20/s1 600/1543367055\_9a92c55275\_o.jpg

•Иные - http://office.microsoft.com

# Основные инструменты векторных редакторов

- Набор геометрических примитивов
- Текст
- Карандаш
- Заливка
- Кривые Бизье

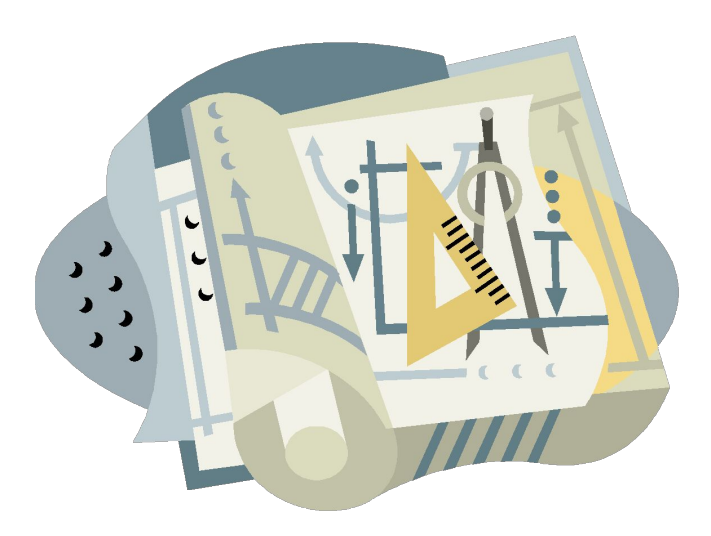

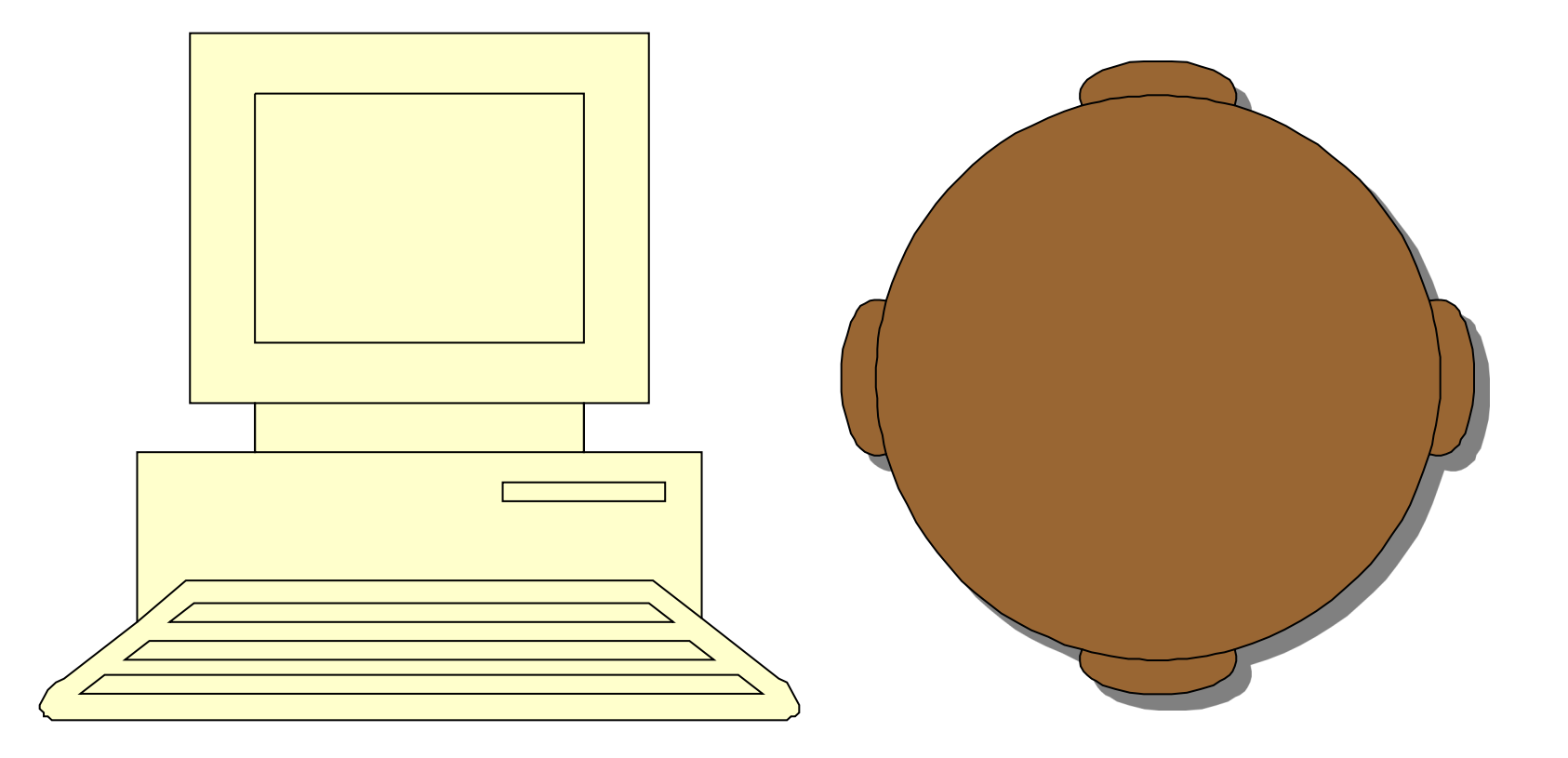

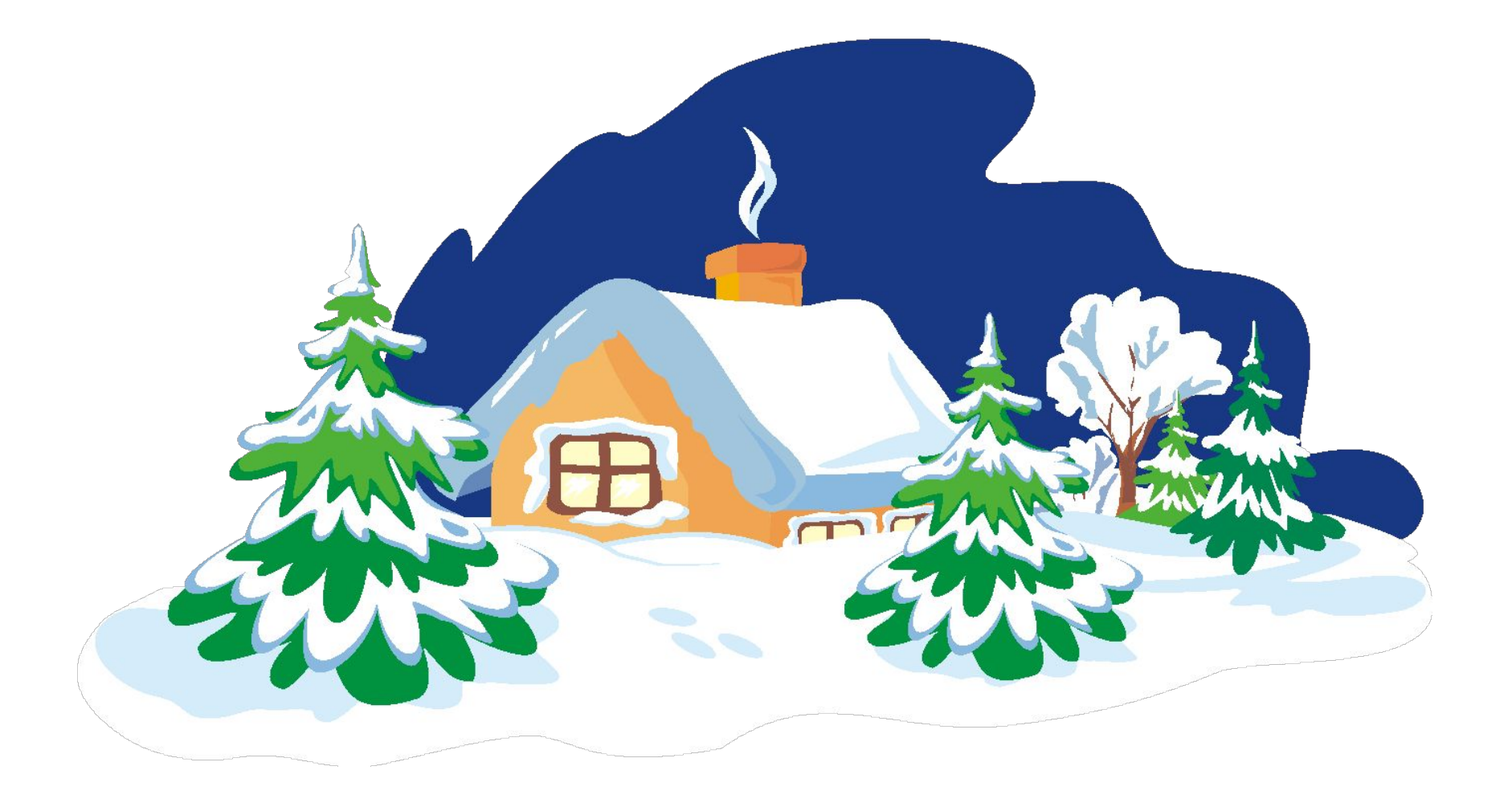

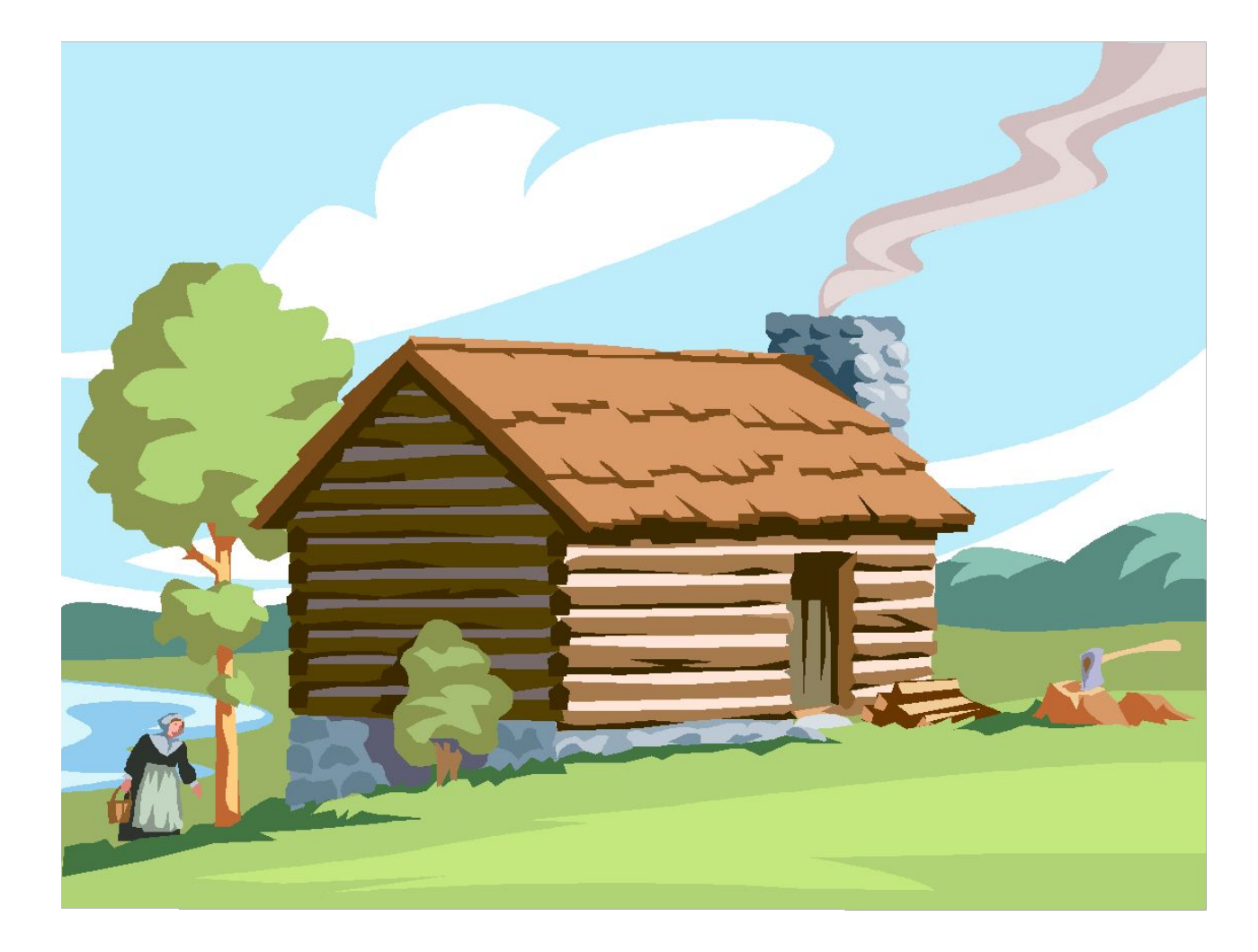

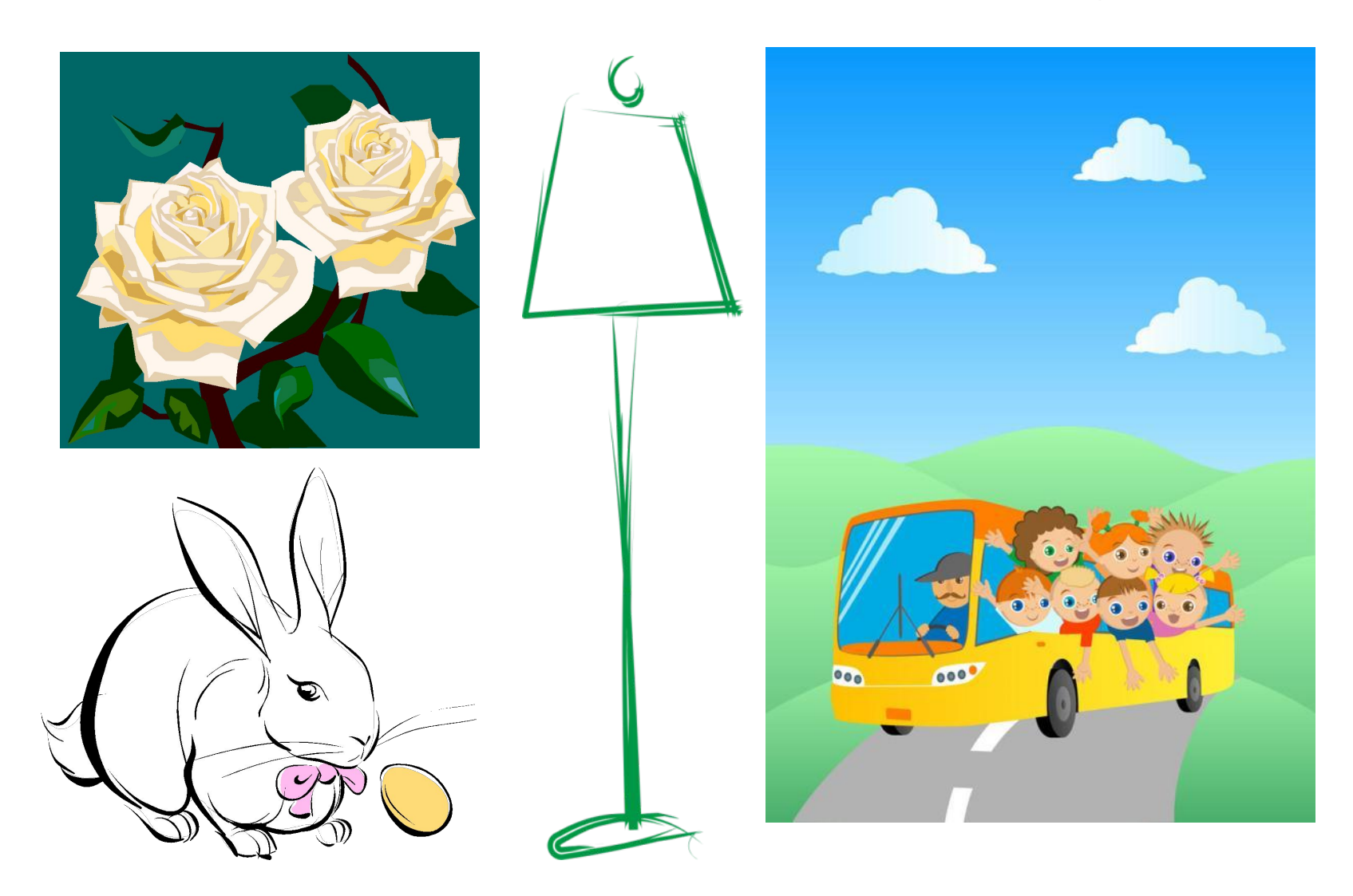

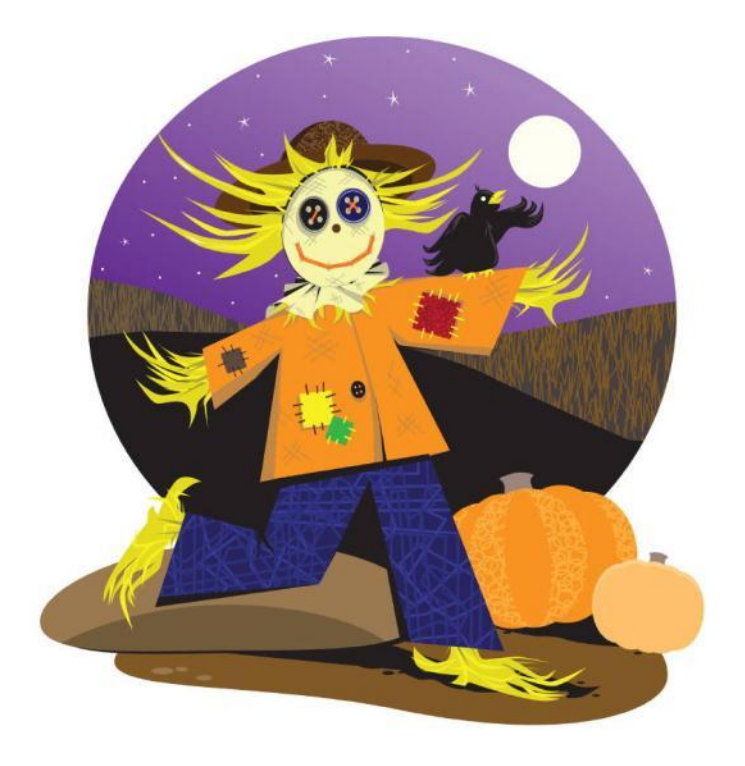

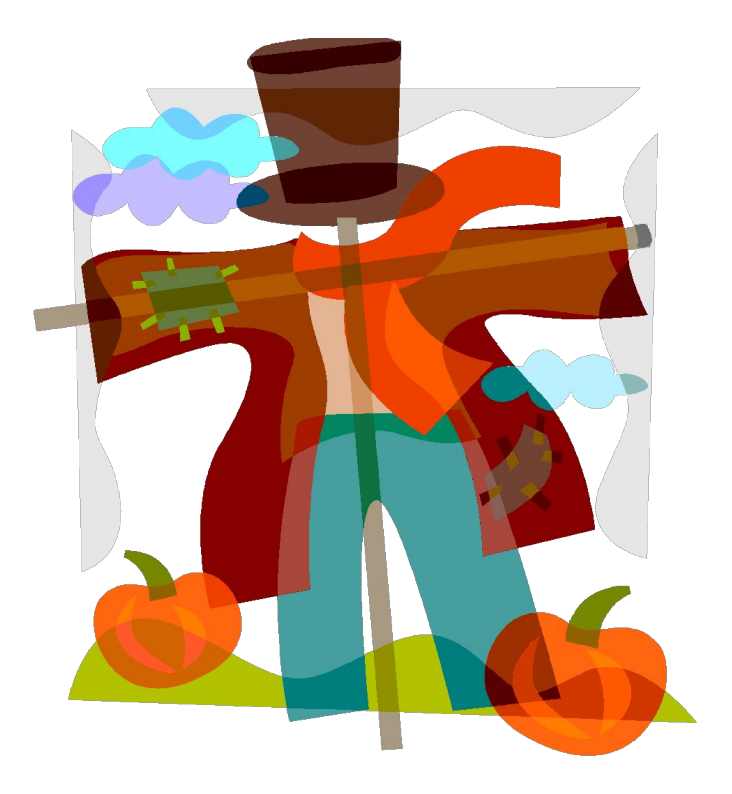

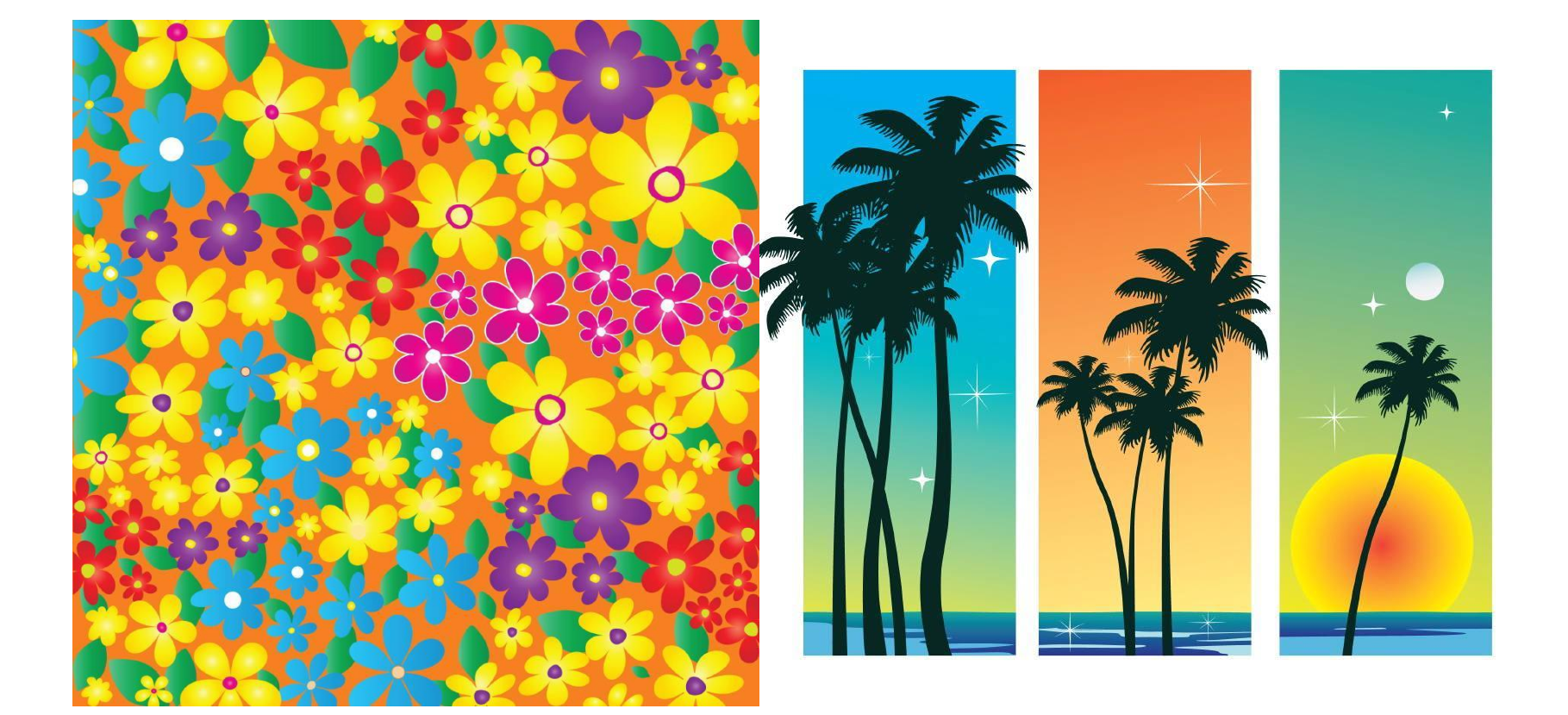

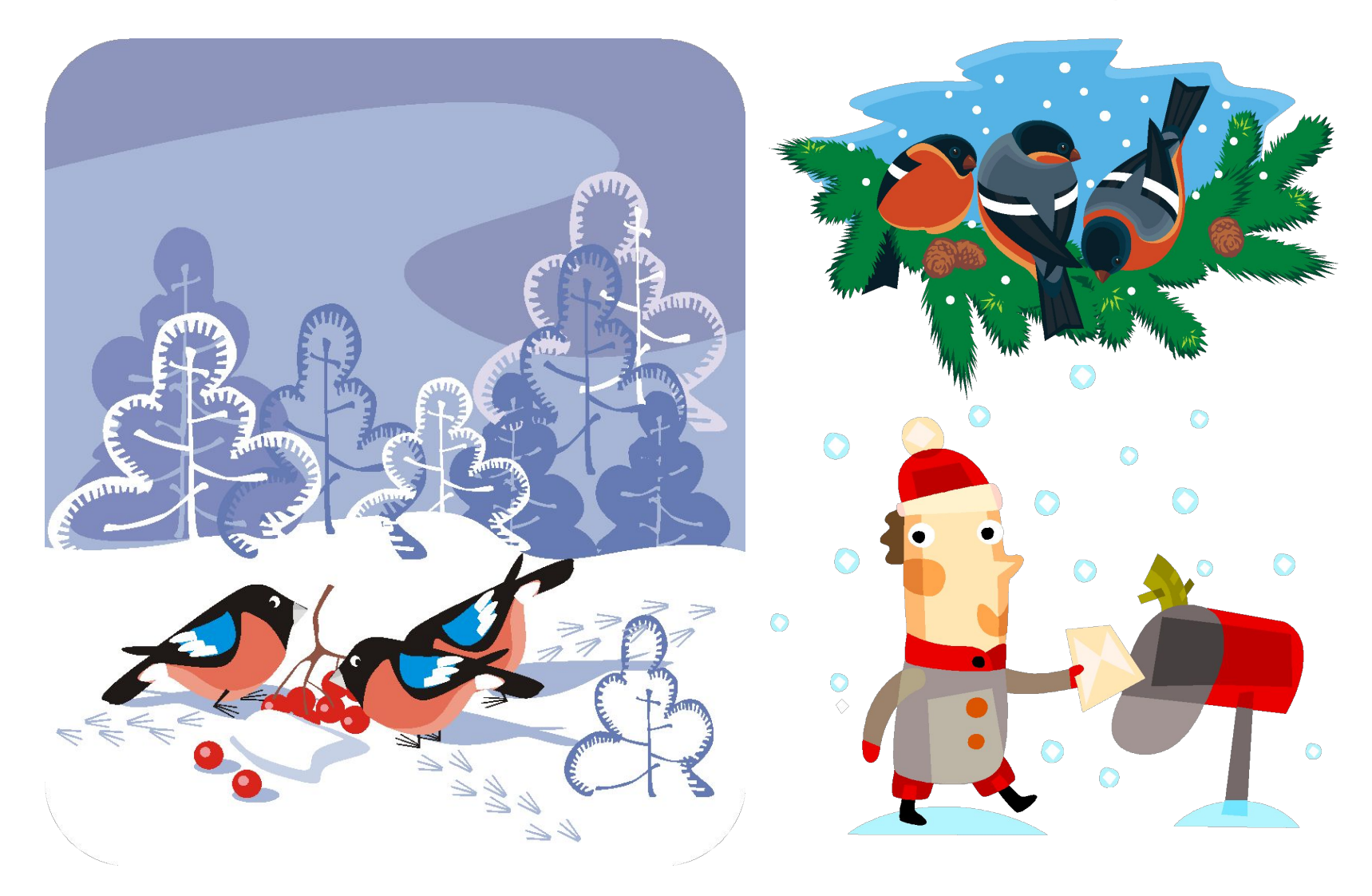

### CorelDRAW

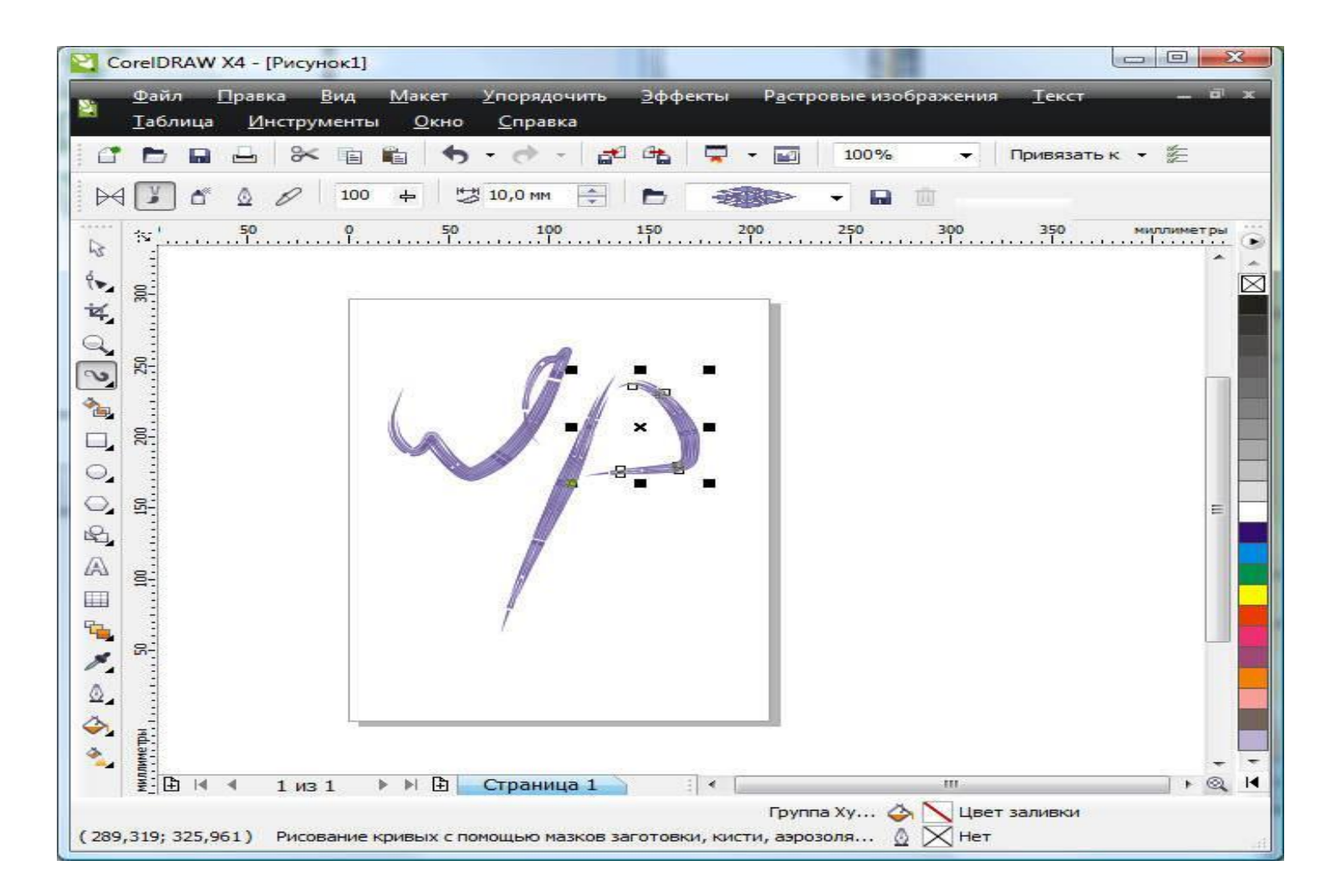

## Adobe Illustrator

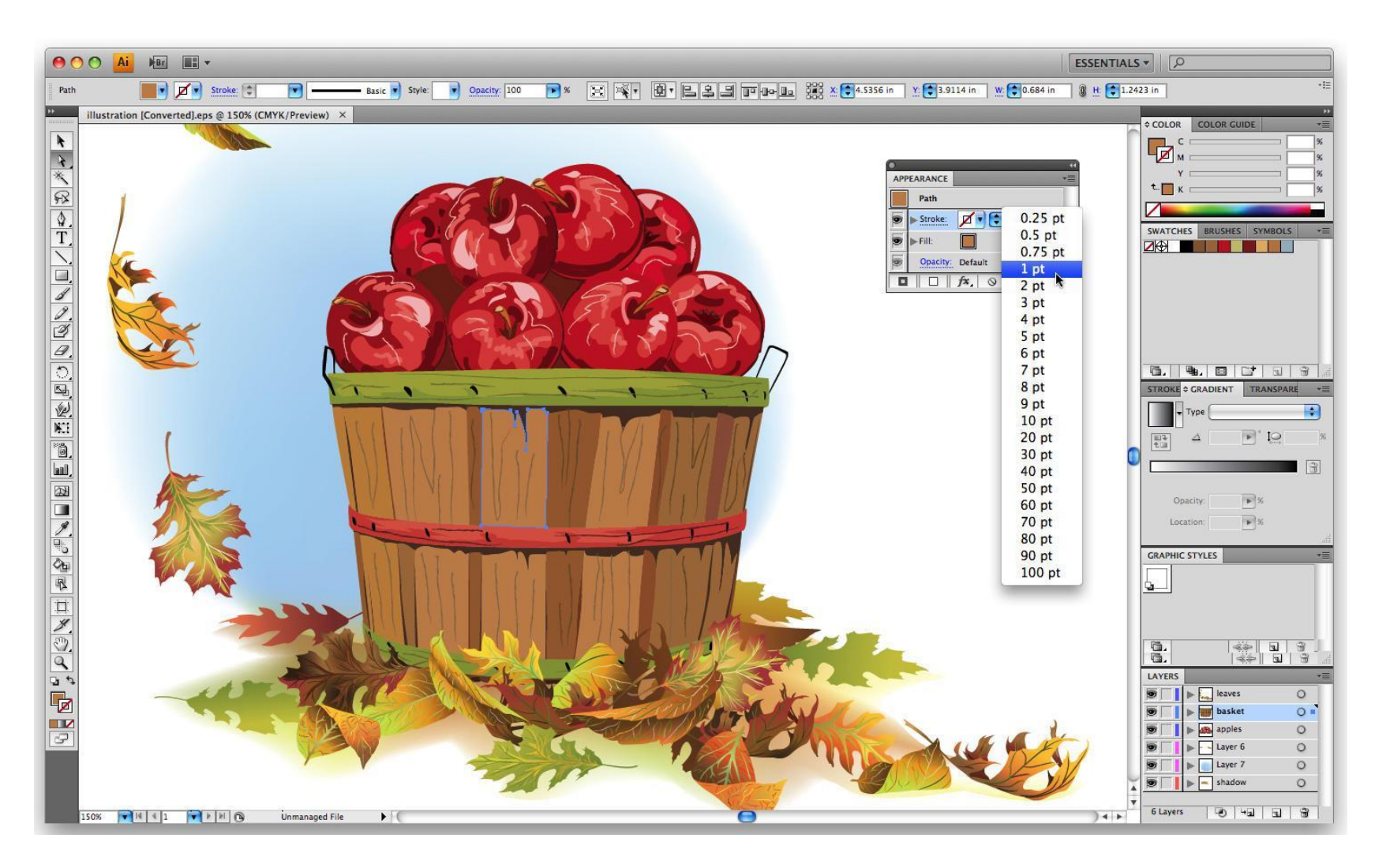

# Inkscape

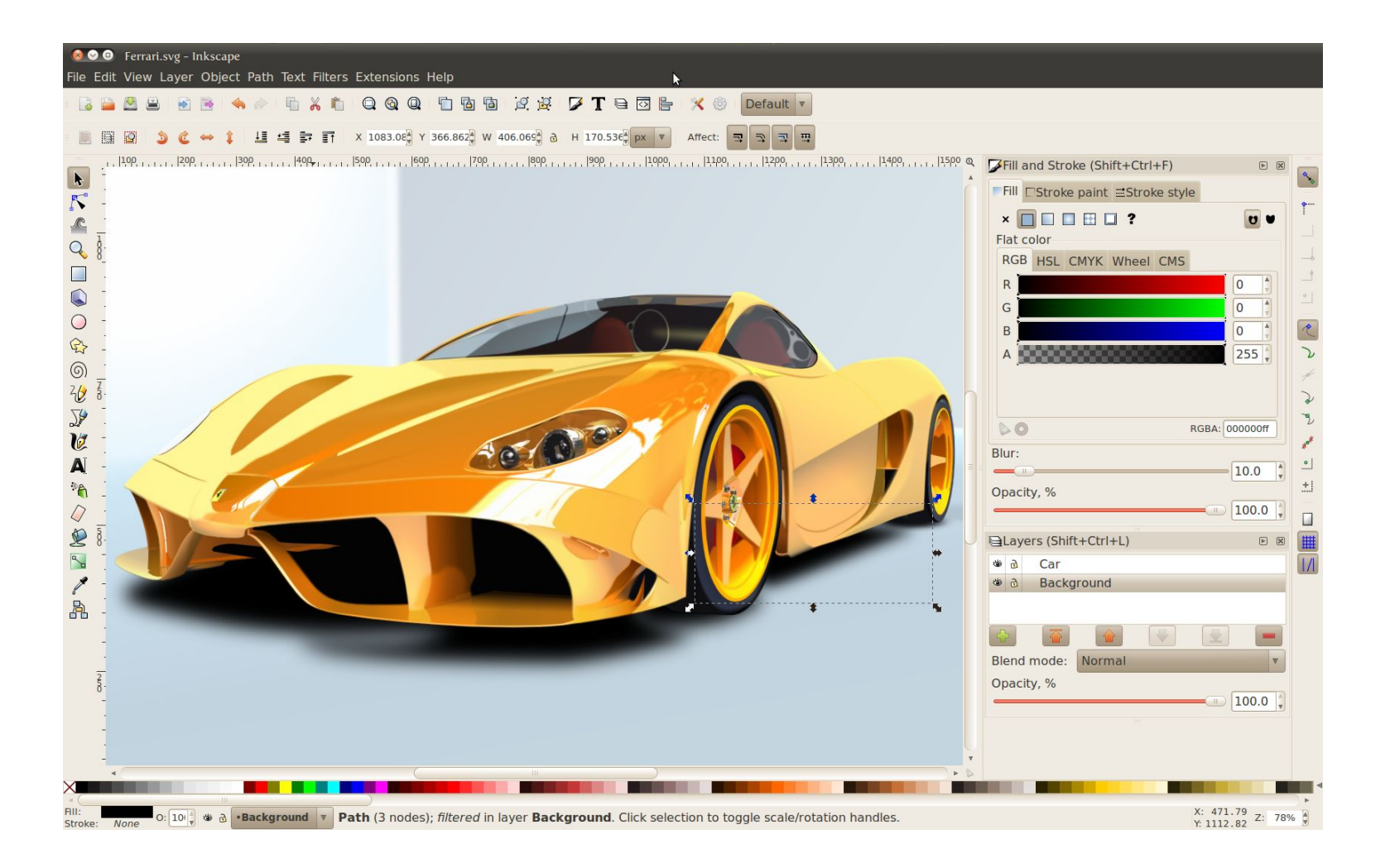

### Xara Designer

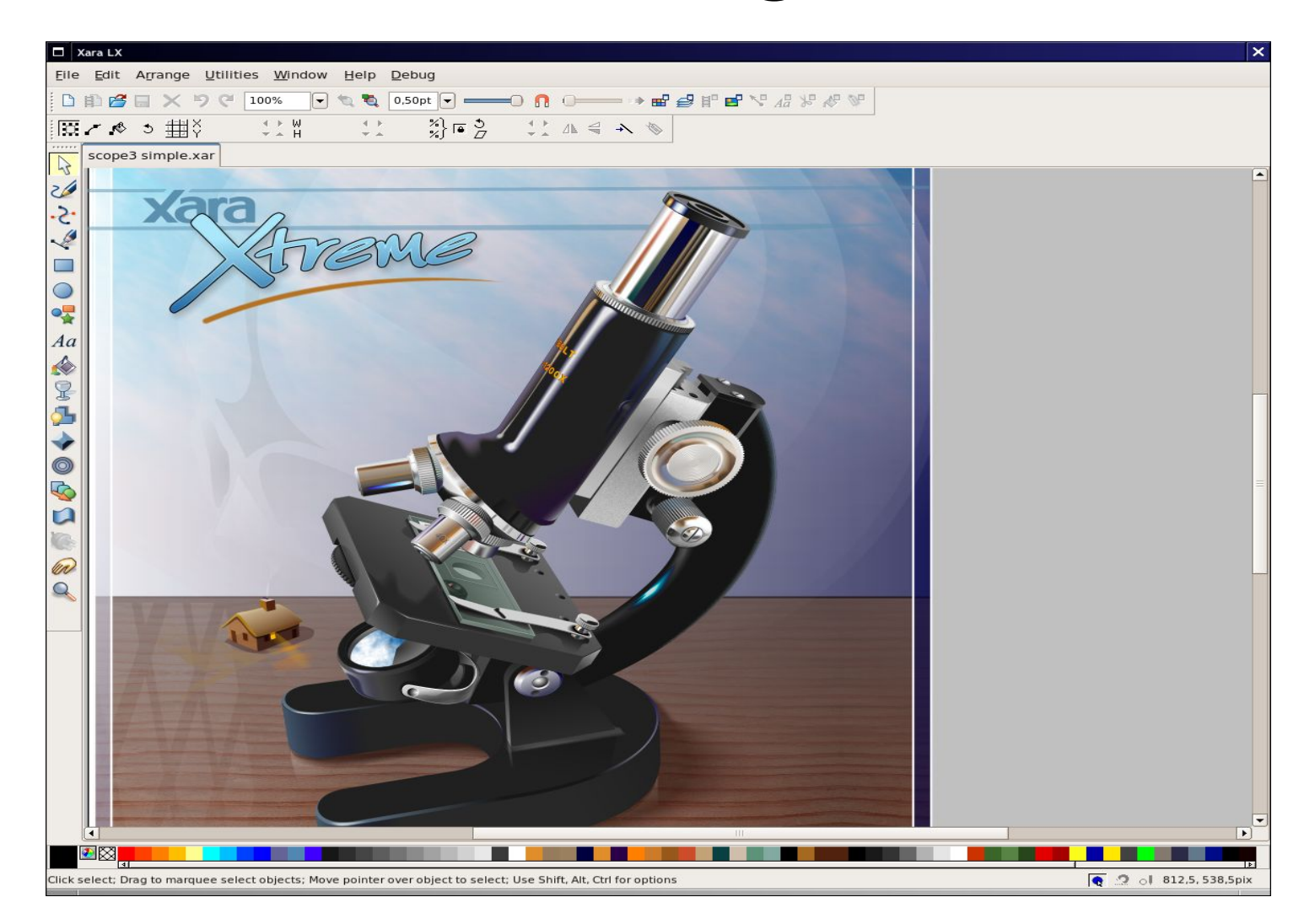

## Adobe Macromedia FreeHand

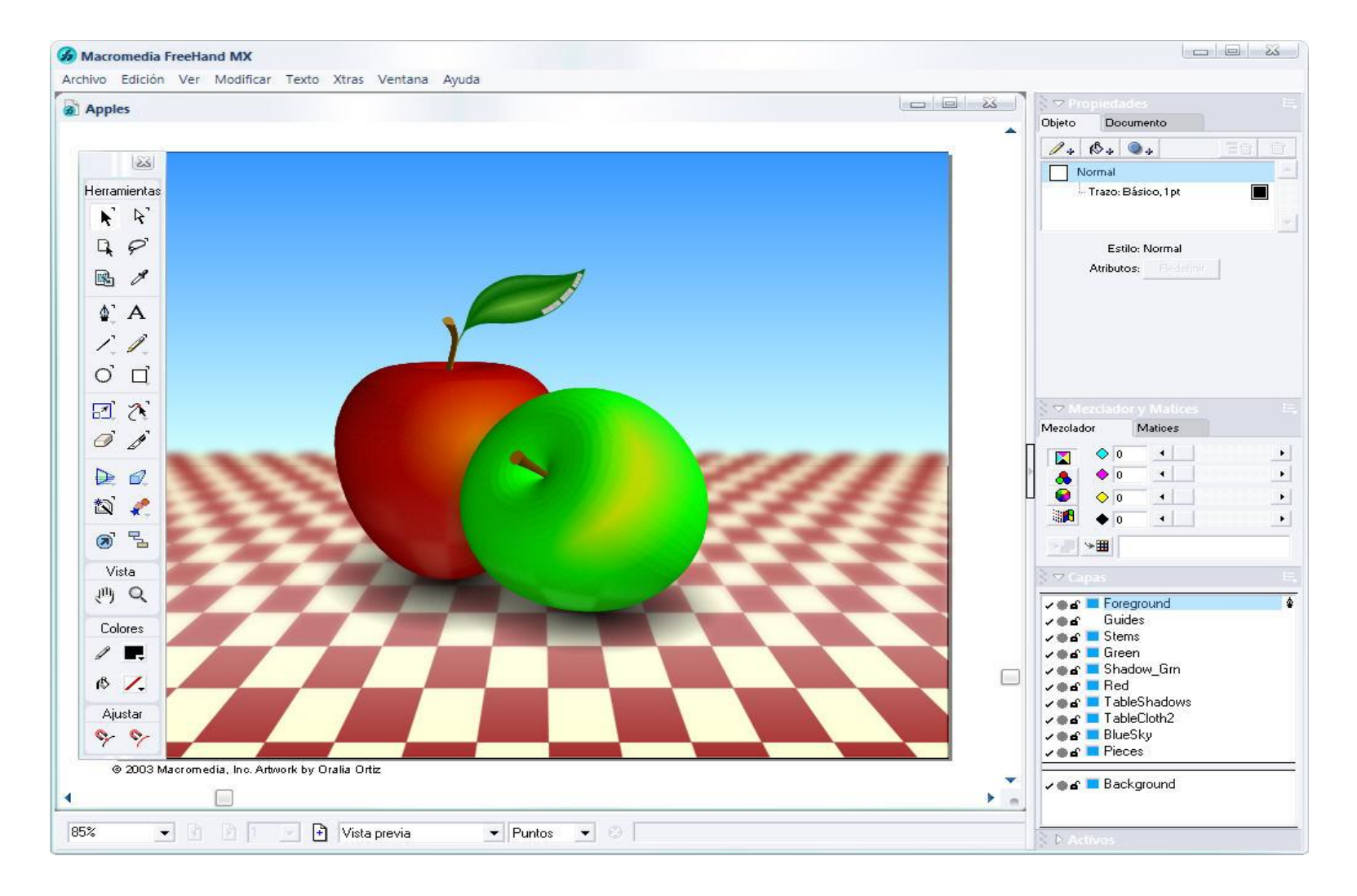

# OpenOffice.org Draw

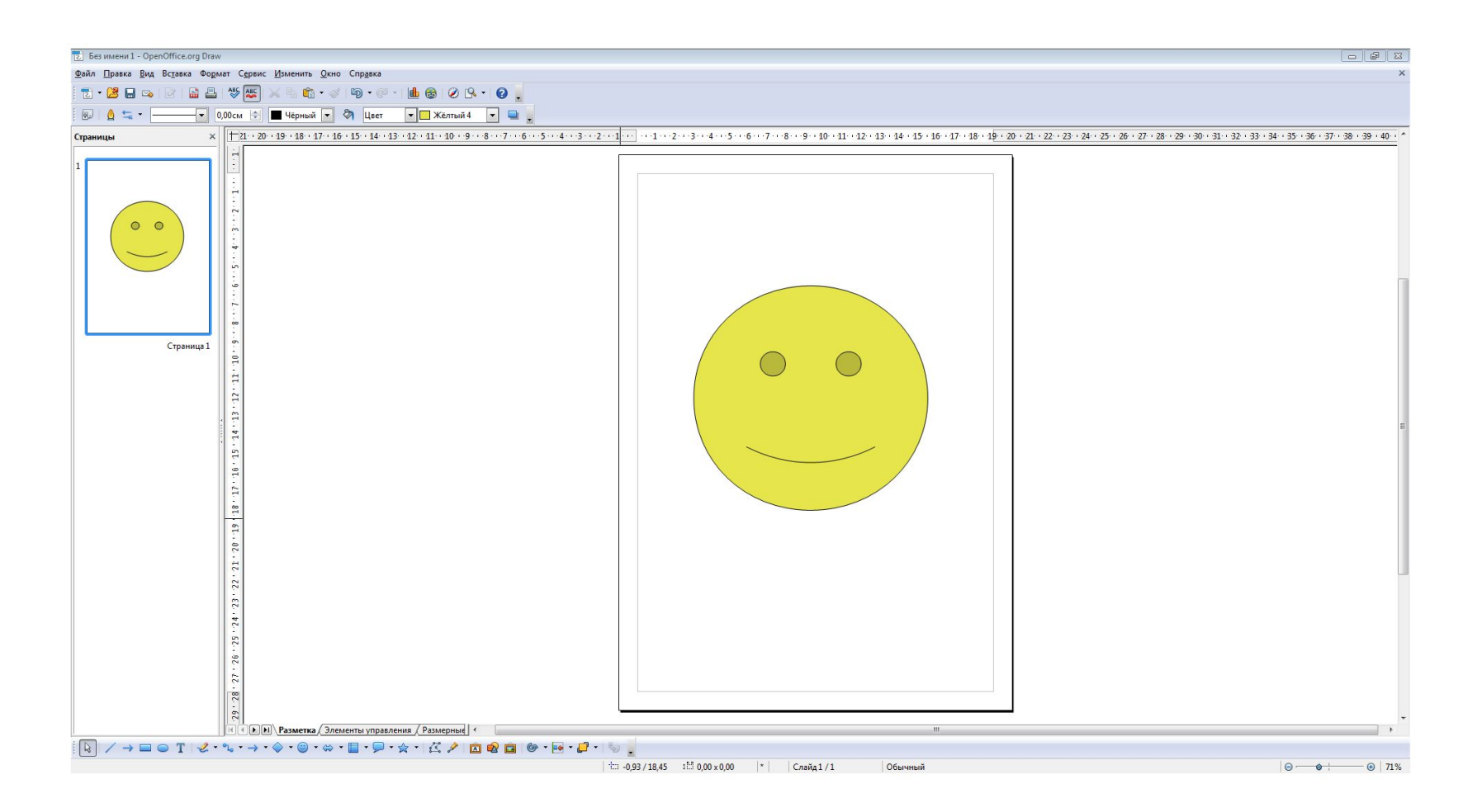

### StarOffice Draw

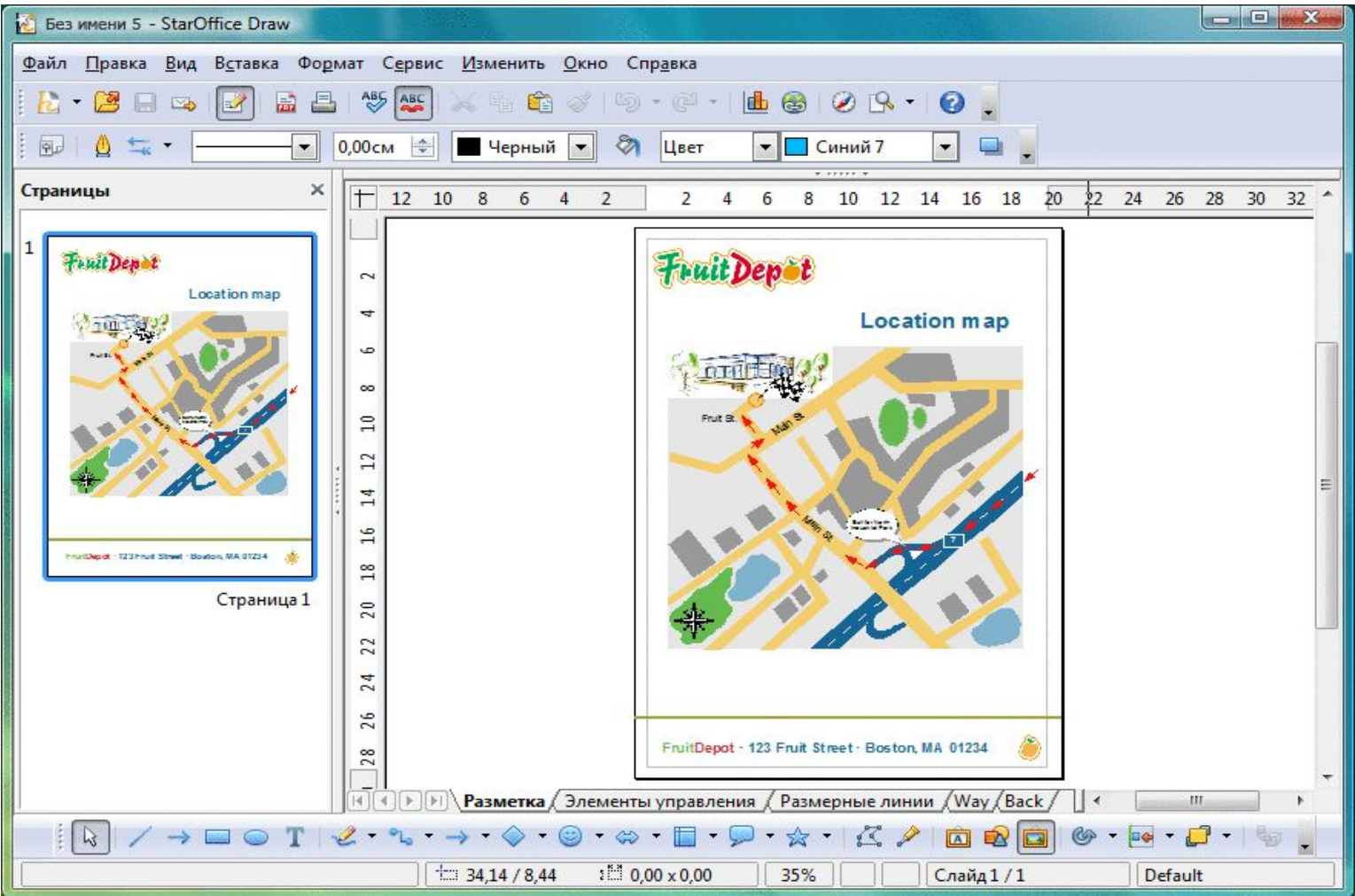

### Microsoft Visio

![](_page_17_Figure_1.jpeg)

### КОМПАС

![](_page_18_Picture_1.jpeg)

# Вставка растрового изображения

![](_page_19_Picture_1.jpeg)

### Домашнее задание

- $\S$ 2.1 (повторить).
- $\S$ 2.2.2.
- Устно ответить на вопросы 1 и 2 после параграфа.

![](_page_20_Picture_4.jpeg)